## SAP ABAP table RN1PRPATID {IS-H\*MED: PATREG: PatientenIDs}

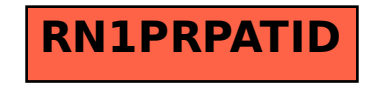